# Davinci Resolve 17 (macOS) cheat sheet

#### View

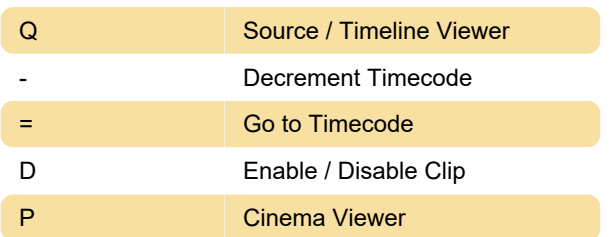

## Playback

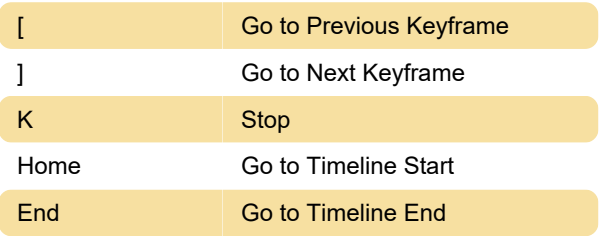

## **Marking**

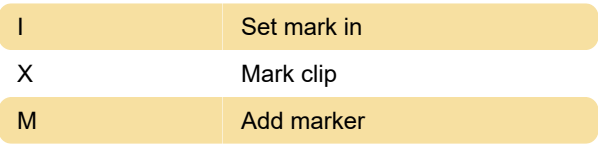

**Insert Edit** 

### Edit

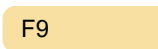

## Comp

+ Zoom In

## **General**

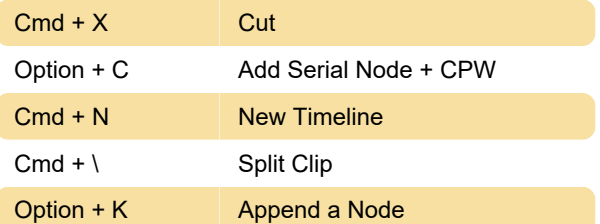

Last modification: 8/7/2022 9:18:30 AM

More information: [defkey.com/davinci-resolve-17](https://defkey.com/davinci-resolve-17-macos-shortcuts?filter=basic) [macos-shortcuts?filter=basic](https://defkey.com/davinci-resolve-17-macos-shortcuts?filter=basic)

[Customize this PDF...](https://defkey.com/davinci-resolve-17-macos-shortcuts?filter=basic?pdfOptions=true)